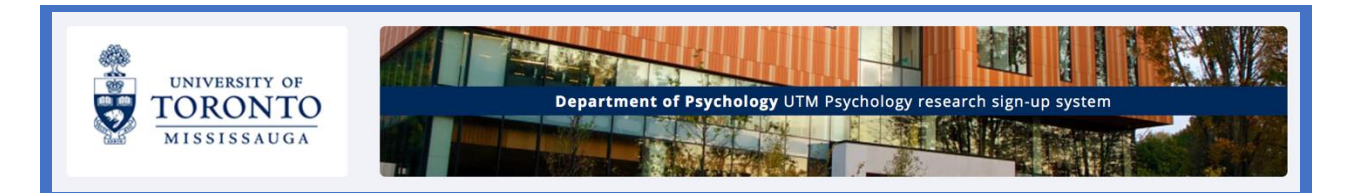

# **UNIVERSITY OF TORONTO MISSISSAUGA**

## PSYCHOLOGY RESEARCH SIGN-UP SYSTEM (SONA SYSTEMS LTD.)

### SIGN UP AS A NEW PARTICIPANT

The Department of Psychology is launching the new online experiment sign-up pool for community volunteers. If you are looking for a way to sign-up online, or view available studies, please follow the instructions below. If at any time you have questions, please contact [utmpsych.participantpool@utoronto.ca](mailto:utmpsych.participantpool@utoronto.ca) or 905.549.4870.

### REGISTRATION

Create an account on the experiment portal to view and sign-up for available studies at: [https://utmpsychology.sona-systems.com.](https://utmpsychology.sona-systems.com/)

a. To create an account please follow the 'Request Account' link on the right of the page and fill in the relevant information. After you request an account an email will be sent to you containing your user ID and a temporary password. If you have junk mail (spam) filters configured on your email you may need to change these to allow emails fro[m utmpsychology-admin@sona](mailto:utmpsychology-admin@sona-systems.net)[systems.net](mailto:utmpsychology-admin@sona-systems.net) as this is where administrator system emails will be sent from.

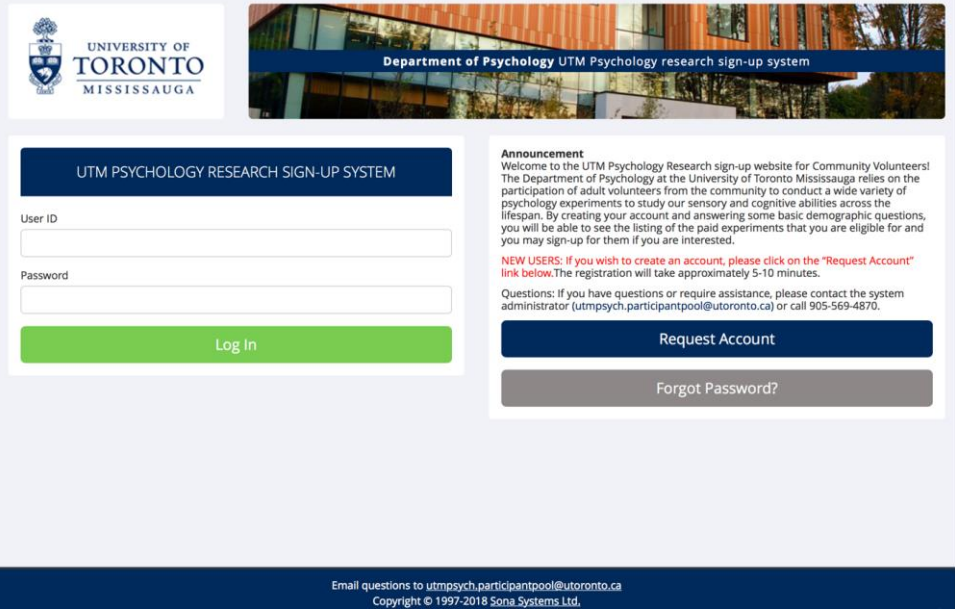

b. You can use your user ID and temporary password to sign into the system right away. This login will automatically create a participant account for you. *You can change your password in 'my profile' settings later on, and it is recommended for your security.*

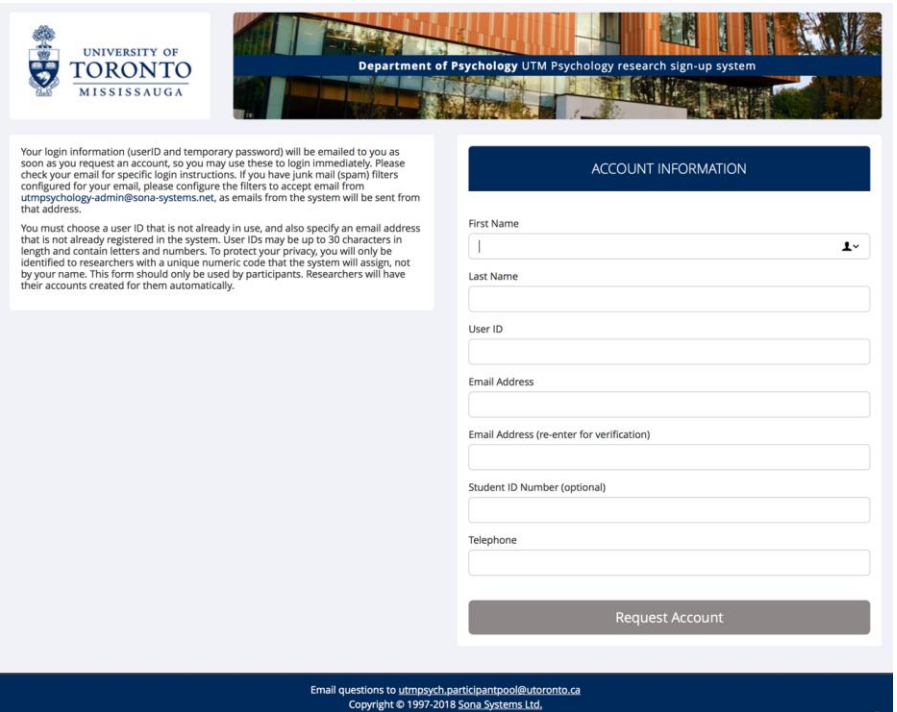

c. Before you are able to view the home page, you will need to complete the prescreen. This is a four-page set of demographic questions that all participants need to fill out before accessing their account.

### VIEWING AND SIGNING UP FOR STUDIES

The home page appears as on the right. Here you can view studies that are available to you, view studies you have already signed up for, and change personal settings. Each study will have a description along with researcher information should you need to contact them. If you have questions about this sign-up system please contact [utmpsych.participantpool@utoronto.ca](mailto:utmpsych.participantpool@utoronto.ca) for help with your account.

### ADDITIONAL RESOURCES

There are multiple labs involved in running senior experiments in the lab, the Fukuda Lab, Perception, Action, and Language lab, and Speech Lab. You can learn more about principal investigators, researchers, and projects at: <https://www.utm.utoronto.ca/hcl/volunteers/seniors>

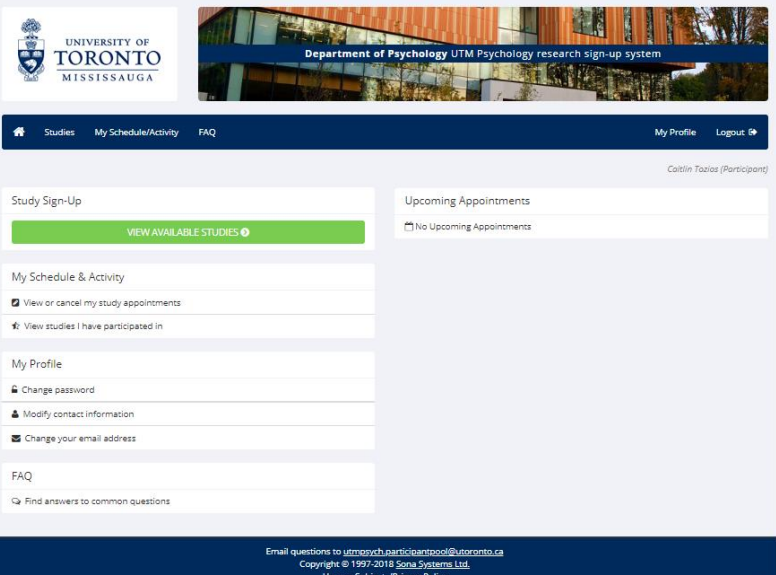